# **FooData Progetto a cura di Giulia Baldino**

## **1.Cosa?**

Fin dal momento della propria creazione, l'uomo ha dovuto provvedere al proprio sostentamento. Con il passare dei millenni e il conseguente sviluppo della società, i metodi con cui quest'attività è stata compiuta sono profondamente mutati. Oggigiorno ci troviamo quindi di fronte a una catena alimentare molto complessa che deve soddisfare i bisogni di una popolazione mondiale in continua crescita.

"FooData" è un progetto di raccolta e visualizzazione di dati, si tratta di un lavoro di "web data journalism", un metodo a cavallo tra ricerca e inchiesta giornalistica. L'ambito di indagine è la distribuzione sul territorio italiano di allevamenti e aziende agricole, sia quelli operanti in maniera tradizionale che quelli che hanno adottato un metodo biologico.

L'obbiettivo principale della nostra analisi è quello di mostrare attraverso dei grafici il numero di aziende che operano nel settore della produzione alimentare.

Questo lavoro si pone come punto di partenza per un'inchiesta più profonda che verterà sull'analisi delle tendenze di acquisto della carne in confronto agli acquisti di alimenti di derivazione vegetale e prodotti biologici.

## **2. Con che strumenti?**

Il sito di riferimento per i dati estratti è l'Istat ([http://dati-](http://dati-censimentoagricoltura.istat.it/Index.aspx)

[censimentoagricoltura.istat.it/Index.aspx](http://dati-censimentoagricoltura.istat.it/Index.aspx) ), un [ente di ricerca](https://it.wikipedia.org/wiki/Ente_di_ricerca) pubblico [italiano,](https://it.wikipedia.org/wiki/Italia) le cui attività comprendono [censimenti](https://it.wikipedia.org/wiki/Censimento) [sulla popolazione,](https://it.wikipedia.org/wiki/Censimento_della_popolazione_e_delle_abitazioni) [sull'industria, sui servizi](https://it.wikipedia.org/wiki/Censimento_dell%27industria_e_dei_servizi) e [sull'agricoltura,](https://it.wikipedia.org/wiki/Censimento_generale_dell%27agricoltura) indagini campionarie sulle famiglie e indagini economiche.

La sezione da cui sono stati ricavati i dati utilizzati per l'analisi è il data warehouse del 6° Censimento generale dell'agricoltura, che contiene un patrimonio informativo dettagliato sulla struttura delle aziende agricole e zootecniche italiane. Il periodo di riferimento dei dati è il 24 ottobre 2010, data dell'ultimo censimento sull'agricoltura. Nel luglio 2016 il database verrà aggiornato con i dati relativi al nuovo censimento quindi sarà possibile fare un rapido confronto.

Come già accennato sopra, il progetto si pone come base per un'ulteriore analisi di dati, anch'essa riguardante l'alimentazione, ma focalizzata sul consumo. Per questo motivo, per ora è stato limitato il numero dei dati: l'attenzione si è concentrata solo sui dati che descrivono i produttori di quelli che poi saranno gli alimenti venduti ai consumatori. L'analisi è circoscritta al territorio italiano.

## **3. Come?**

Le fasi utili alla realizzazione del progetto si possono così riassumere:

- **ricerca e selezione dati:** i dati sono stati scaricati in formato Excel, successivamente puliti e convertiti in formato csv.
- **creazione del database:** per costruirlo è stato adoperato phpMyAdmin. Il database è strutturato in cinque tabelle (allevamenti italiani, allevamenti biologici italiani, macellazione annuale dei bovini, coltivazioni italiane e coltivazioni biologiche italiane), ciascuna di esse riporta il numero di aziende a livello di macroregione, regione e provincia. Ogni tabella però, suddivide gli allevamenti e le aziende agricole secondo criteri differenti: numero di capi di bestiame per quanto riguarda gli allevamenti, e tipo di seminazione per le coltivazioni.

Per quanto riguarda invece la macellazione bovina, i dati sono suddivisi per anno a partire dal 2006 fino al 2015 e riportano il numero di capi di provenienza estera e italiana destinati alla macellazione: ne emerge una sensibile diminuzione.

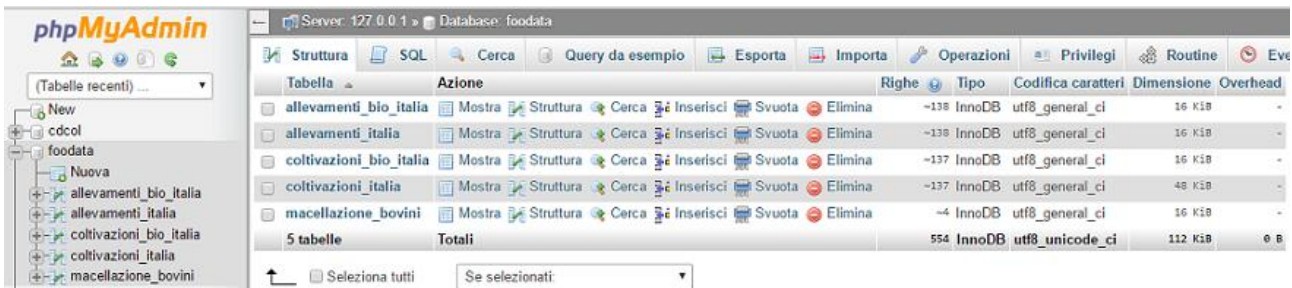

- **visualizzazione dati:** il tipo di grafico scelto per la rappresentazione delle tabelle è il grafico a barre, soluzione ottimale quando si ha a che fare con dati numerici molto grandi e che devono essere confrontati tra loro. I grafici permettono un confronto interattivo tra le varie province, regioni e macroregioni; e allo stesso tempo è possibile selezionare la solita zona sia nel grafico tradizionale che nel grafico biologico: in questo modo sono di facile individuazione eventuali evidenti differenze di numero o di distribuzione.
- **scrittura del codice:** l' App è stata sviluppata usando, lato server, PHP. Dal momento che i dati erano già suddivisi a livello provinciale, non c'è stato bisogno di select complesse, è stata usata quella rappresentata qua sotto:

```
include("config.php"); //include il file config.php
\text{Sarray} = \text{array}();
lif(isset($_REQUEST["territorio"])){ // funzione isset determina se una var ha un valore oppure no. S
    $territorio = $ REQUEST["territorio"];
    $query = "SELECT * FROM Allevamenti italia WHERE TerritorioItaliano = '$territorio'"; //solo la s
    $do_query = mysqli_query($conn,$query) or die("impossibile fare la query ".mysqli_errno($conn));
```
Lato Client è stato usato Jquery per interagire con il Database (tramite chiamate AJAX), e sempre jquery è stato usato per le altre funzioni. Per i grafici è stata usata l'API Highcharts.

 **architettura:** sono stati usati file HTML accompagnati da un foglio di stile CSS. Il sito è articolato in in cinque contraction and pagine: -Home  $\rightarrow$  ha la funzione di "copertina" del sito e contiene solo i collegamenti per accedere alle and altre altre and altre pagine; -Food  $\rightarrow$  contiene una spiegazione generale dei contenuti del progetto e gli obbiettivi preposti. Da questa pagina possiamo dirigerci verso tutte le altre pagine, e in particolar modo possiamo accedere alle sezioni "allevamenti" e "agricoltura"; -Allevamenti  $\rightarrow$  due piccole definizioni ci introducono nell'ala dedicata alle aziende zootecniche, due grafici rappresentano la loro distribuzione sul territorio italiano uno descrive la macellazione degli animali. A fianco di ogni grafico troviamo la relativa legenda; -Agricoltura  $\rightarrow$  molto simile alla pagina sugli allevamenti, anche qui sono presenti i grafici e le contracte relative spiegazioni; -About  $\rightarrow$  In poche righe viene spiegato il perché della creazione di questo sito e vengono specificate la provenienza dei dati e le varie librerie e/o API utilizzate;

Sia nella pagina "allevamenti" che "aziende agricole" è stato inserito un menù a scorrimento da sx verso dx che contiene i collegamenti per accedere a tutte le altre pagine.

 **stesura dei contenuti del progetto:** non sono state date spiegazioni approfondite perché l'argomento è molto vasto e cercare di spiegarlo in poche parole è rischioso e incompleto. Sono state fornite solamente nozioni di base, più che altro definizioni che chiariscono quello che l'utente sta visualizzando. E' stato scelto uno stile basato su immagini vettoriali, clip art e vignette, per rendere il sito di semplice utilizzo.

#### **4. Conclusioni**

Il progetto non richiede particolari abilità informatiche né conoscenze dell'argomento per essere compreso. E' rivolto a chiunque voglia informarsi sullo stato attuale delle aziende produttrici di alimenti in Italia, limitandosi alla loro distribuzione. L'utilità maggiore dell'analisi sta nella possibilità di poter confrontare in maniera diretta il numero di aziende tradizionali e biologiche, di modo da potersi fare un'idea dell'andamento del settore. Sono in atto grandi cambiamenti nella filiera produttiva e i dati numerici sono lo specchio di quello che sta accadendo: attraverso il monitoraggio dei dati numerici è possibile ipotizzare (o direttamente capire) dove si sta dirigendo il mercato.